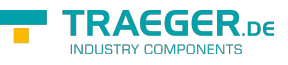

# IPlcValue<T> Members

**Namespace:** IPS7Lnk.Advanced **Assemblies:** IPS7LnkNet.Advanced.dll, IPS7LnkNet.Advanced.dll The [IPlcValue](https://docs.traeger.de/en/software/sdk/s7/net/api/ips7lnk.advanced.iplcvalue)<[T>](https://docs.traeger.de/en/software/sdk/s7/net/api/members#t) interface defines the following members.

## <span id="page-0-1"></span>Events

## <span id="page-0-2"></span>Changed

Occurs when the value of the [Value](#page-0-0) property has changed.

#### **C#**

event ValueChangedEventHandler<T> Changed

## <span id="page-0-3"></span>Properties

### <span id="page-0-4"></span><span id="page-0-0"></span>Value

Gets or sets the value assigned to the PLC value.

#### **C#**

T Value { get; set; }

#### **Property Value**

#### [T](https://docs.traeger.de/en/software/sdk/s7/net/api/members#t)

The T value assigned to the PLC value.

## <span id="page-0-5"></span>Methods

## <span id="page-0-6"></span>GetValue(IPlcDevice)

Retrieves the current value of the PLC value from the device specified.

#### **C#**

T GetValue(IPlcDevice device)

#### **Parameters**

#### device [IPlcDevice](https://docs.traeger.de/en/software/sdk/s7/net/api/ips7lnk.advanced.iplcdevice)

TRAEGER.DE Söllnerstr. 9 . 92637 Weiden . [info@traeger.de](mailto:info@traeger.de?subject=IPlcValue<T> Members) . +49 (0)961 48 23 0 0

**RAFGER** 

The [IPlcDevice](https://docs.traeger.de/en/software/sdk/s7/net/api/ips7lnk.advanced.iplcdevice) from that the data is to be retrieved.

#### **Returns**

#### [T](https://docs.traeger.de/en/software/sdk/s7/net/api/members#t)

The current value of the PLC value.

#### **Exceptions**

#### [ArgumentNullException](https://docs.microsoft.com/en-us/dotnet/api/system.argumentnullexception)

The device is a null reference (Nothing in Visual Basic).

### <span id="page-1-0"></span>GetValue(PlcDeviceConnection)

Retrieves the current value of the PLC value from a [IPlcDevice](https://docs.traeger.de/en/software/sdk/s7/net/api/ips7lnk.advanced.iplcdevice) using the connection specified.

#### **C#**

T GetValue(PlcDeviceConnection connection)

#### **Parameters**

connection [PlcDeviceConnection](https://docs.traeger.de/en/software/sdk/s7/net/api/ips7lnk.advanced.plcdeviceconnection)

The [PlcDeviceConnection](https://docs.traeger.de/en/software/sdk/s7/net/api/ips7lnk.advanced.plcdeviceconnection) from that the data is to be retrieved.

#### **Returns**

#### [T](https://docs.traeger.de/en/software/sdk/s7/net/api/members#t)

The current value of the PLC value.

#### **Exceptions**

[ArgumentNullException](https://docs.microsoft.com/en-us/dotnet/api/system.argumentnullexception)

The connection is a null reference (Nothing in Visual Basic).

[InvalidOperationException](https://docs.microsoft.com/en-us/dotnet/api/system.invalidoperationexception)

The connection is in [Faulted](https://docs.traeger.de/en/software/sdk/s7/net/api/ips7lnk.advanced.plcdeviceconnectionmembers#faulted) state and cannot longer be opened.

#### [ObjectDisposedException](https://docs.microsoft.com/en-us/dotnet/api/system.objectdisposedexception)

The connection has been disposed of.

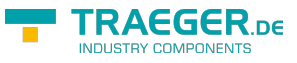

### SetValue(IPlcDevice, T)

Stores the value in the device specified.

#### **C#**

void SetValue(IPlcDevice device, T value)

#### **Parameters**

device [IPlcDevice](https://docs.traeger.de/en/software/sdk/s7/net/api/ips7lnk.advanced.iplcdevice)

The [IPlcDevice](https://docs.traeger.de/en/software/sdk/s7/net/api/ips7lnk.advanced.iplcdevice) in that the data is to be stored.

#### value [T](https://docs.traeger.de/en/software/sdk/s7/net/api/members#t)

The value to be stored.

#### **Exceptions**

#### [ArgumentException](https://docs.microsoft.com/en-us/dotnet/api/system.argumentexception)

The value is invalid. It either does not fall within an expected value range or its type is not supported by the [IPlcValue.](https://docs.traeger.de/en/software/sdk/s7/net/api/ips7lnk.advanced.iplcvalue)

#### [ArgumentNullException](https://docs.microsoft.com/en-us/dotnet/api/system.argumentnullexception)

The device is a null reference (Nothing in Visual Basic).

## <span id="page-2-1"></span>SetValue(PlcDeviceConnection, T)

Stores the value in the [IPlcDevice](https://docs.traeger.de/en/software/sdk/s7/net/api/ips7lnk.advanced.iplcdevice) assigned to the connection specified.

#### **C#**

```
void SetValue(PlcDeviceConnection connection, T value)
```
#### **Parameters**

connection [PlcDeviceConnection](https://docs.traeger.de/en/software/sdk/s7/net/api/ips7lnk.advanced.plcdeviceconnection)

The [PlcDeviceConnection](https://docs.traeger.de/en/software/sdk/s7/net/api/ips7lnk.advanced.plcdeviceconnection) to use to store the value.

value [T](https://docs.traeger.de/en/software/sdk/s7/net/api/members#t)

The value to be stored.

#### **Exceptions**

#### <span id="page-2-0"></span>[ArgumentException](https://docs.microsoft.com/en-us/dotnet/api/system.argumentexception)

The value is invalid. It either does not fall within an expected value range or its type is not supported by the [IPlcValue.](https://docs.traeger.de/en/software/sdk/s7/net/api/ips7lnk.advanced.iplcvalue)

TRAEGER.DE Söllnerstr. 9 . 92637 Weiden . [info@traeger.de](mailto:info@traeger.de?subject=IPlcValue<T> Members) . +49 (0)961 48 23 0 0

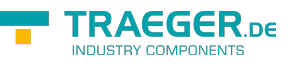

#### [ArgumentNullException](https://docs.microsoft.com/en-us/dotnet/api/system.argumentnullexception)

The connection is a null reference (Nothing in Visual Basic).

#### [InvalidOperationException](https://docs.microsoft.com/en-us/dotnet/api/system.invalidoperationexception)

The connection is in [Faulted](https://docs.traeger.de/en/software/sdk/s7/net/api/ips7lnk.advanced.plcdeviceconnectionmembers#faulted) state and cannot longer be opened.

[ObjectDisposedException](https://docs.microsoft.com/en-us/dotnet/api/system.objectdisposedexception)

The connection has been disposed of.

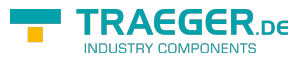

## **Table of Contents**

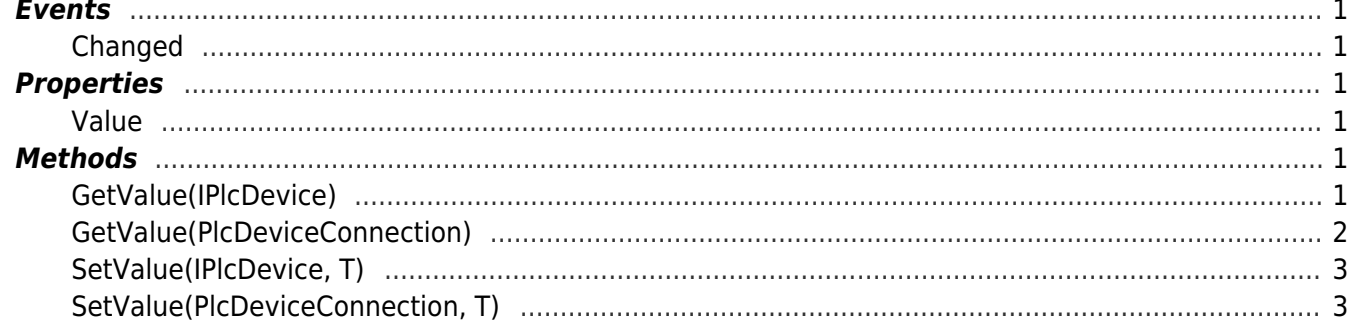

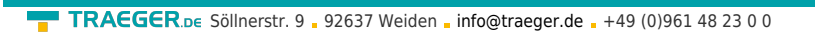

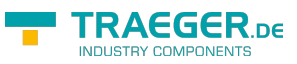